# DIVIDERE PER 10, 100, 1000

Per **dividere** un numero per 10, 100, 1000 DISTINGUIAMO TRE CASI : •NUMERI CON GLI ZERI •NUMERI SENZA VIRGOLA •NUMERI CON LA VIRGOLA

**NUMERI con gli zeri** :

TOGLIAMO al numero dato tanti zeri quanti sono quelli di 10, 100, 1000

**- DIVISIONE PER 10 :** 

 **dividendo per 10 tolgo UNO zero**

**590 : 10 = 59**

**3800 : 10 = 380**

-**DIVISIONE PER 100:** 

Dividendo per 100 tolgo DUE ZERI

**32500 : 100= 325**

#### -**DIVISIONE PER 1000:**

Dividendo per 1000 tolgo TRE ZERI **7000 : 1000= 7**

#### **NUMERI SENZA VIRGOLA**

Nei numeri SENZA la virgola, dobbiamo METTERE LA VIRGOLA A DESTRA DELLE UNITA E POI LA SPOSTIAMO **VERSO SINISTRA** di tanti posti quanti sono gli zeri.

### **- DIVISIONE PER 10 : SPOSTO LA VIRGOLA DI UNA POSIZIONE verso sinistra: 15 , : 10 = 1,5 317, : 10 = 31, 7**

### - **DIVISIONE PER 100:**  Sposto **la virgola DI DUE POSIZIONI verso sinistra 325 , : 100= 3,25 5387, : 100= 53, 87**

- **DIVISIONE PER 1000:**  Sposto **la virgola DI TRE POSIZIONI verso sinistra 7487, : 1000= 7, 487 314, : 1000 = 0,314 Se non ci sono cifre sufficienti, aggiungo degli zeri A SINISTRA! 38, : 1000= 0, 038**

#### **NUMERI CON LA VIRGOLA**

Nei numeri con la virgola, dobbiamo SPOSTARE LA VIRGOLA **VERSO SINISTRA** di tanti posti quanti sono gli zeri.

#### **- DIVISIONE PER 10 :**

 **Spostiamo la virgola DI UNA POSIZIONE verso SINISTRA :** 

**5,9 : 10 = 0,59 31, 347 x 10 = 3,1347**

#### - **DIVISIONE PER 100:**

**Spostiamo la virgola DI DUE POSIZIONI verso SINISTRA :**

**3, 25, 3 : 100= 3,253**

**, 53, 25 : 100= 0, 53225 Se non ci sono cifre sufficienti, aggiungo degli zeri A SINISTRA!** 

- **DIVISIONE PER 1000: Spostiamo la virgola DI TRE POSIZIONI verso sinistra 748, 7 : 1000= 0, 7487 31, 4 : 1000 = 0, 0314 Se non ci sono numeri decimali aggiungo degli zeri!** 

# RICAPITOLANDO:

Per dividere per 10, 100, 1000 -UN NUMERO NATURALE (cioè SENZA virgola), **si separano con la virgola, A PARTIRE DA DESTRA tante cifre decimali** quanti sono gli zeri di 10, 100, 1000. Se mancano cifre aggiungiamo ZERI -- un numero DECIMALE (cioè CON la virgola), SPOSTO la virgola VERSO SINISTRA di tanti posti quanti sono gli zeri di 10, 100, 1000. Se mancano cifre, aggiungo degli zeri

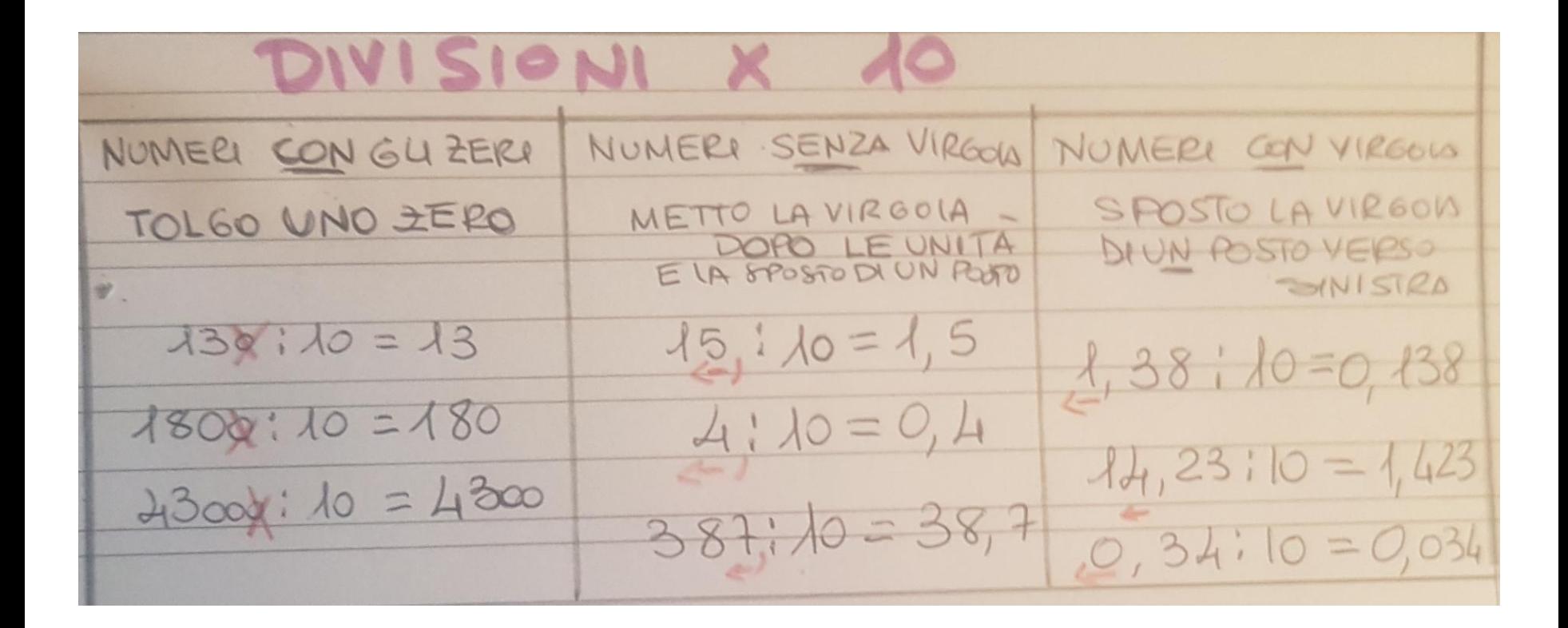

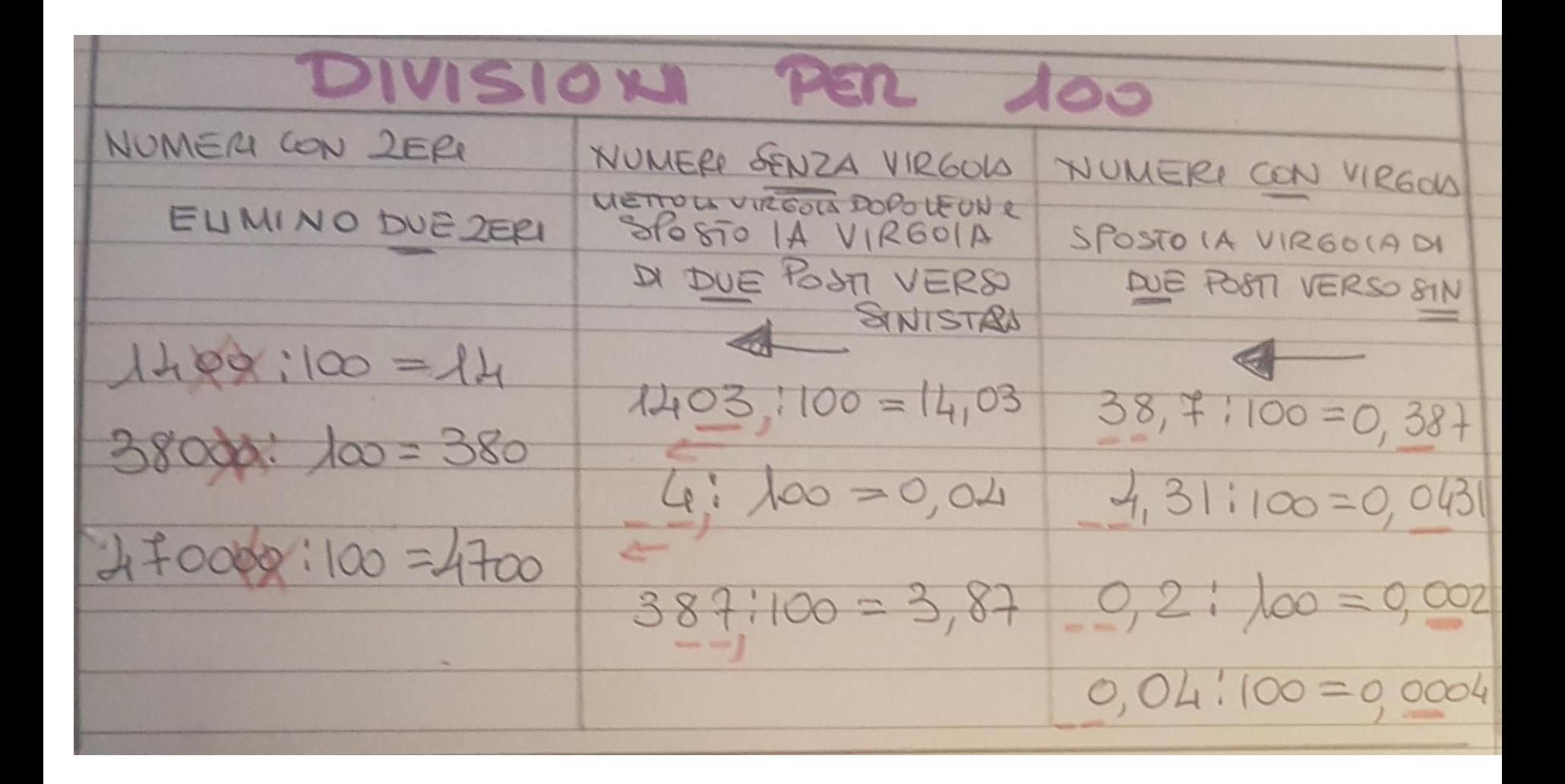

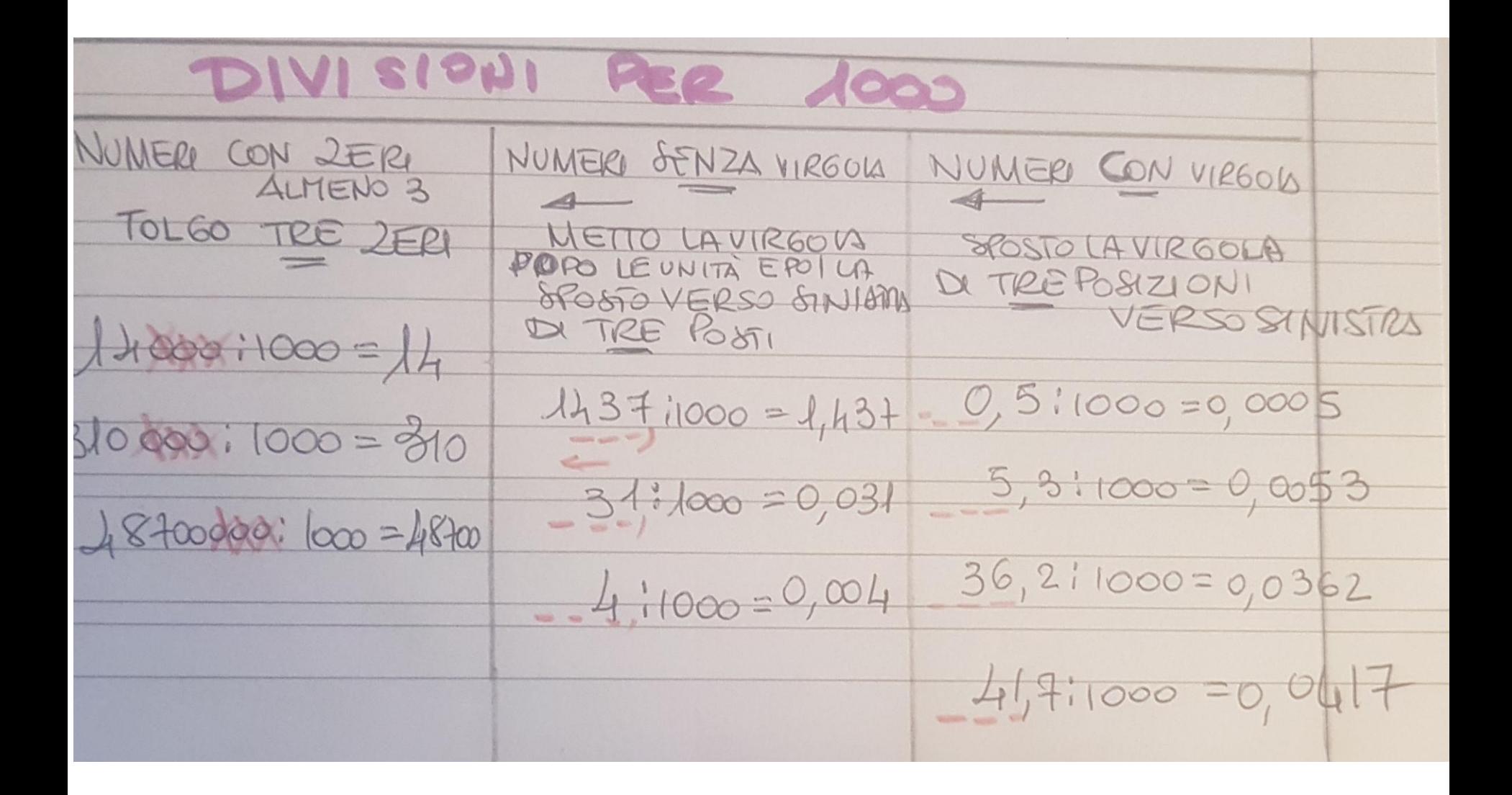

 $324:10 =$  $25,6:1.000 =$  $122:100 =$ 

 $5,4:10=$  $578:1.000 =$  $468,5:10=$  $57:100 =$ 

 $9:$  ............... = 0,9

 $76.4: \dots = 0.764$ 

 $37,5: \dots = 0,0375$ 

 $59: \dots \dots = 0,059$ 

 $1: \dots \dots \dots = 0,001$ 

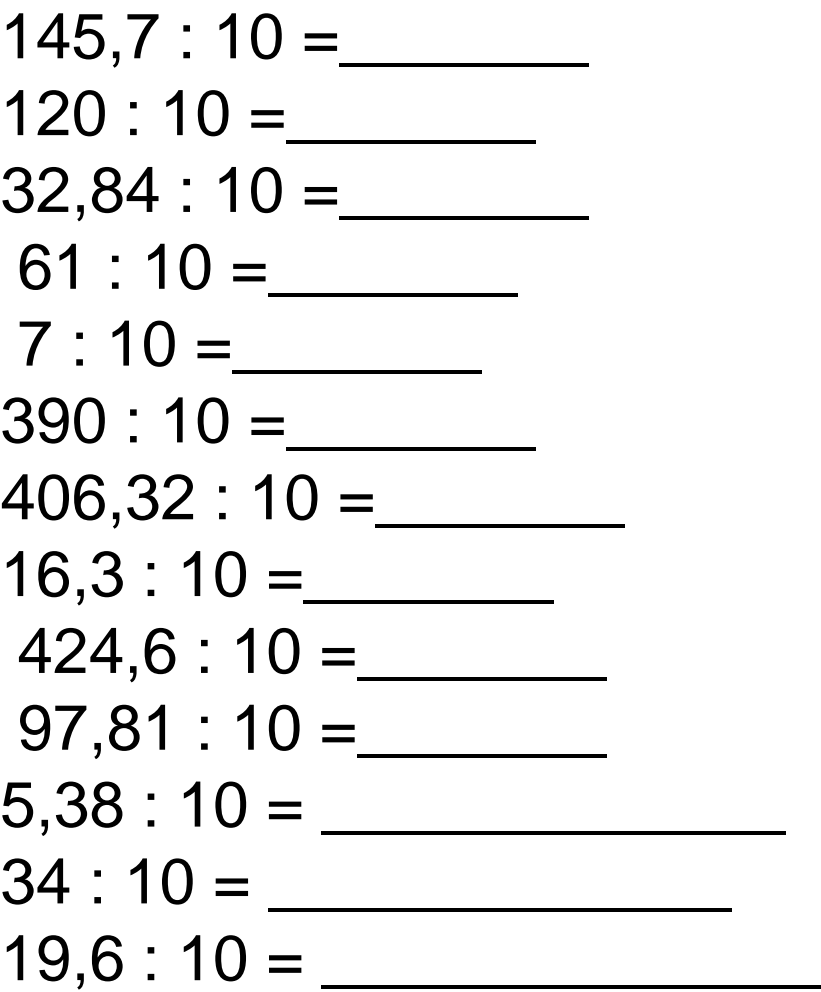

 $120:100 =$  $49,1:100 =$  $1.051 : 100 =$  $65,2:100 =$  $341 : 100 =$  $62,9:100 =$  $58,3:100 =$  $1300 : 100 =$  $39,4:100 =$  $6,7:100 =$  $4:100 =$  $32,8:100=$  $935 : 100 =$  $16,9:100 =$ 

## $45000:1000 =$  $1343:1000 =$

- $3800 : 1000 =$
- $471 : 1000 =$
- $8200 : 1000 =$
- 
- $3520 : 1000 =$
- $802 : 1000 =$
- $12:1000 =$
- $124,1:1000 =$
- $32,4:1000 =$
- $753 : 1000 =$
- $3,7:1000 =$
- $82,6:1000 =$